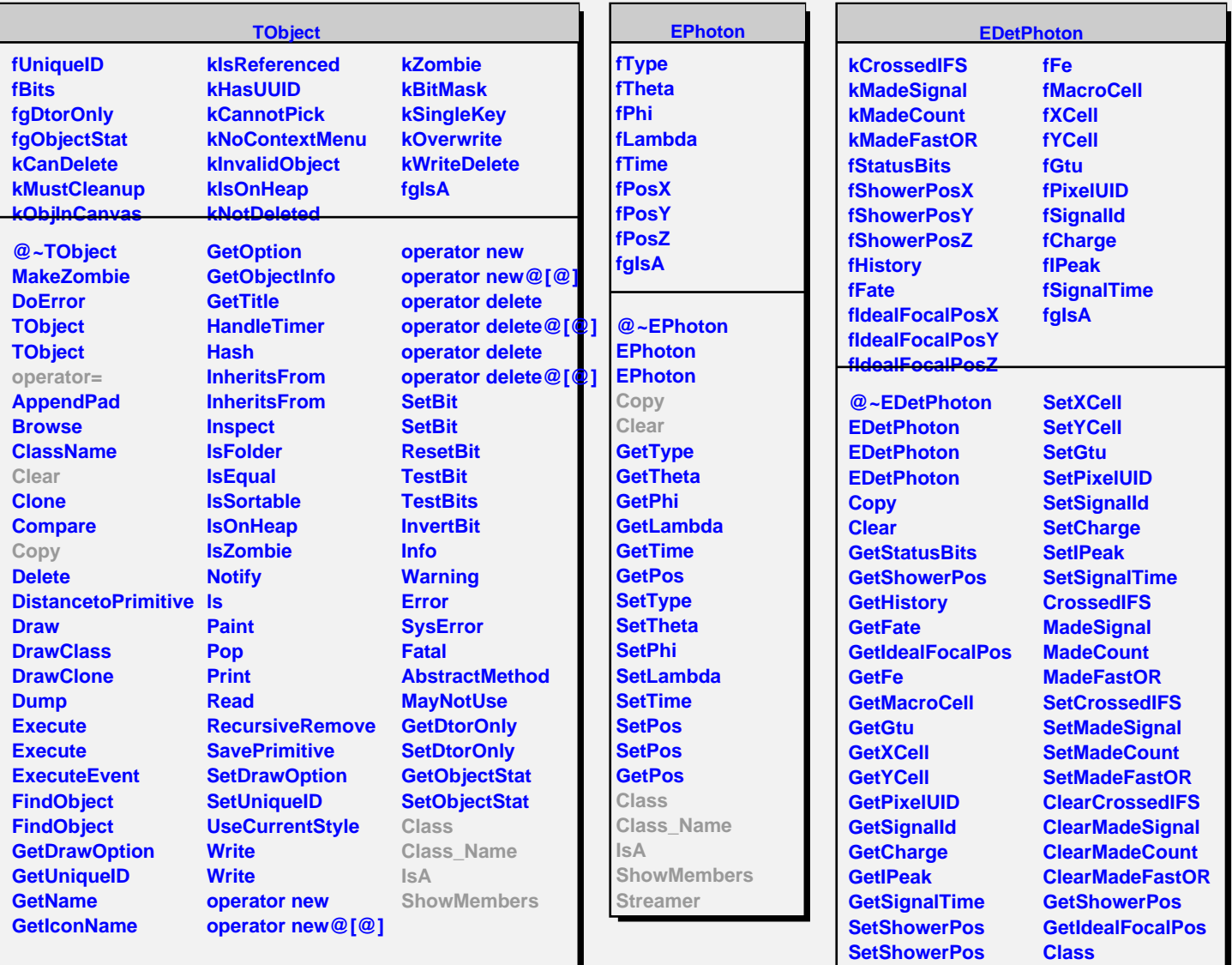

**SetHistory SetFate**

**SetFe SetMacroCell**

**SetIdealFocalPos SetIdealFocalPos** **Class\_Name**

**ShowMembers Streamer**

**IsA**